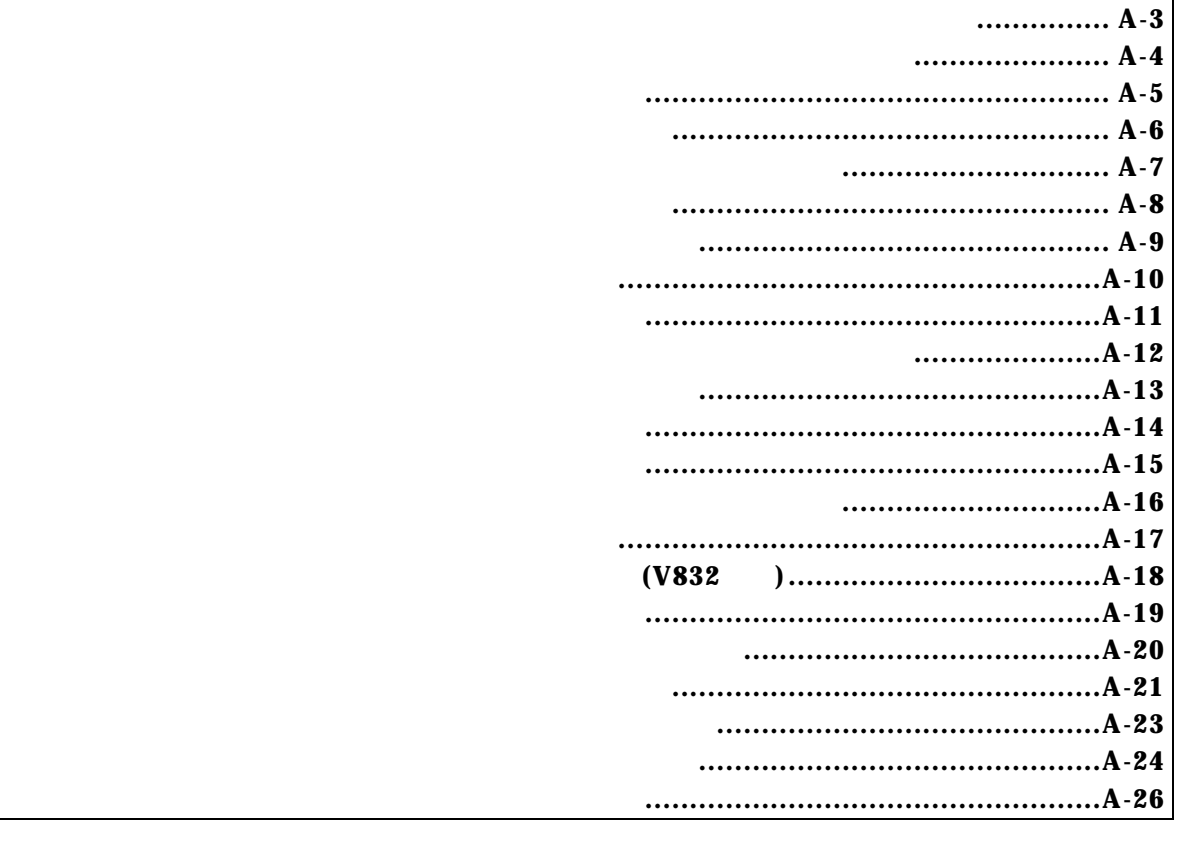

PARTNER/Winの場合

*KIT-V831/2-TP* 

 abp[1|2|3|4] [ADDR] [io|mem] abp [ADDR] [io|mem] /del abp{1|2|3|4} /del abpd{1|2|3|4}

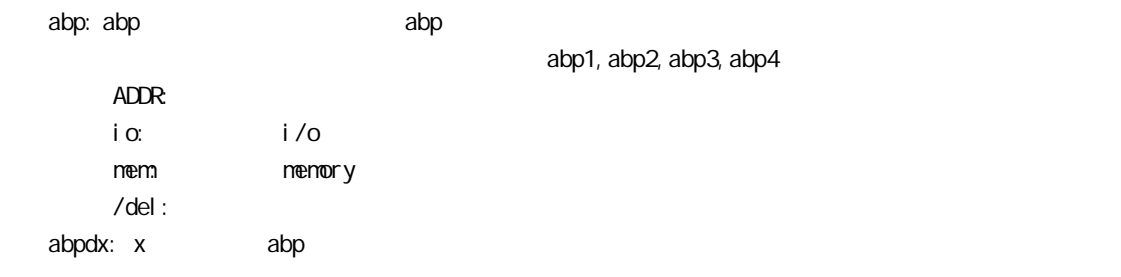

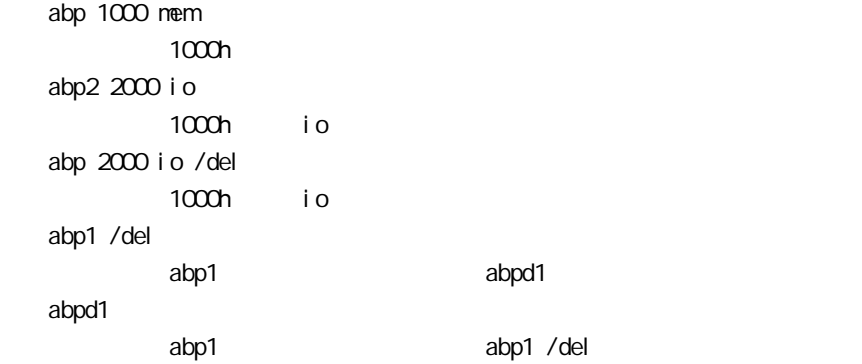

 cmcr [=]value  $C\text{MCR}$  (a) dctr [all]  $DCTR$  $256$  $\mathsf{all} \ \mathsf{l}$ DCTR I/O f2000000h-f2000fffh ictr [all] I CTR  $128$  $al$  l ICTR I/O fa000000h-fa000fffh

 env [[!]auto] [[!]reset] [[!]nmi] [[!]hldrq] [[!]int{00|01|02|03}] [[!]int{10|11|12|13}] [jtag{25|12}] [!]verify [inone|istack|iaddr ADDR]  $[!]$ auto:  $\mathbb{R}$ [Auto], [!auto] [!]reset: RESET | |  $[!]$ nmi: NMI $[!]$ [!] hldrq: HLDRQ !  $[!]$ int $\{00|01|02|03\}$ : INTO0-03  $[!]$  $[!]$ int $[10|11|12|13]$ : int10-13  $j$ tag[12|25]: N-Wire JTAG (12.5NHz) Rte4win32 Ver4.37 12.5MHz [!]verify: in the contract of the contract of the contract of ROM しょうしょう ROM (jread ) これは対している。 [inone|istack|iaddr ADDR]: V832 RAM  $RAM$ i none: Istack: 22 Iaddr ADDR: ADDR: 22 env CPU Settings:  $\mathsf{Auto}\ \mathsf{Run} = \mathsf{ON}\ (\mathsf{auto})$  $JTAGCLCX = 12.5MHz (jtag12)$ Verify  $=$  verify off (! verify) Signals Mask:  $INT00.13 = NO MSK (1int00.13)$  $NM = NO MSK (1 nmi)$  $\text{RESET}$  = NO MASK (! reset)  $HDRO = NO MASK (! h | dr q)$ I RAM Settings:  $IRAMwork = stack (istack)$ 

 env reset !nmi RESET NMI help command

command:

help map map  inb [ADDR] inh [ADDR] inw [ADDR]

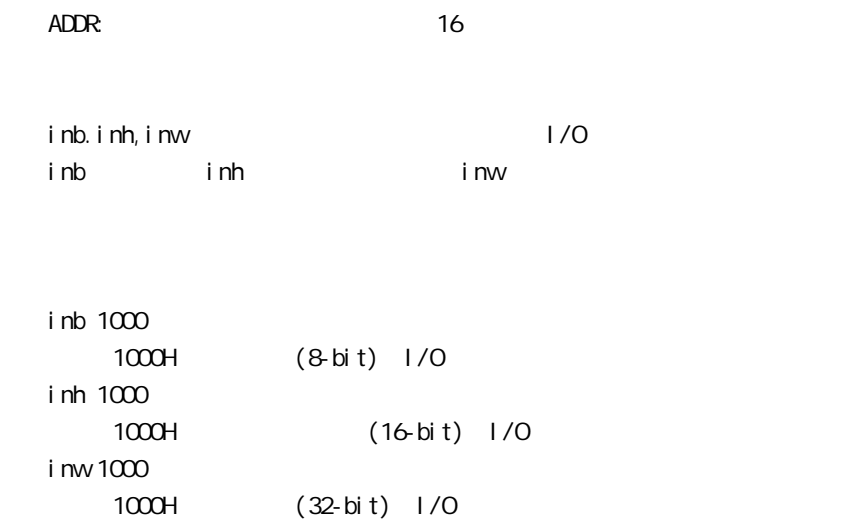

init

jread [ADDR [LENGTH]]

ADDR:

LENGTH: (max 100h)

ROM ROM ROM ROM JTAG(CPU)  $ROM$ 

jread ffff0000 100 ffff0000 100h JTAG nc [[ADDR [LENGTH]]

 $ADDR$ LENGTH

> nc 10000 1000 10000h $1000$ h $1000$ h $1000$ h

>nc 10000 1000 No Memory Cache Area No. Address Length 1 010000 001000 2 fff000 001000

ncd

ncd 2

>nc No Memory Cache Area No. Address Length 1 020000 000100 2 010000 001000

ブロック番号: 削除するメモリキャッシュの除外エリアのブロック番号を指定します。

>ncd 2 No Memory Cache Area No. Address Length

1 020000 000100

 outb [[ADDR] DATA] outh [[ADDR] DATA] outw [[ADDR] DATA]

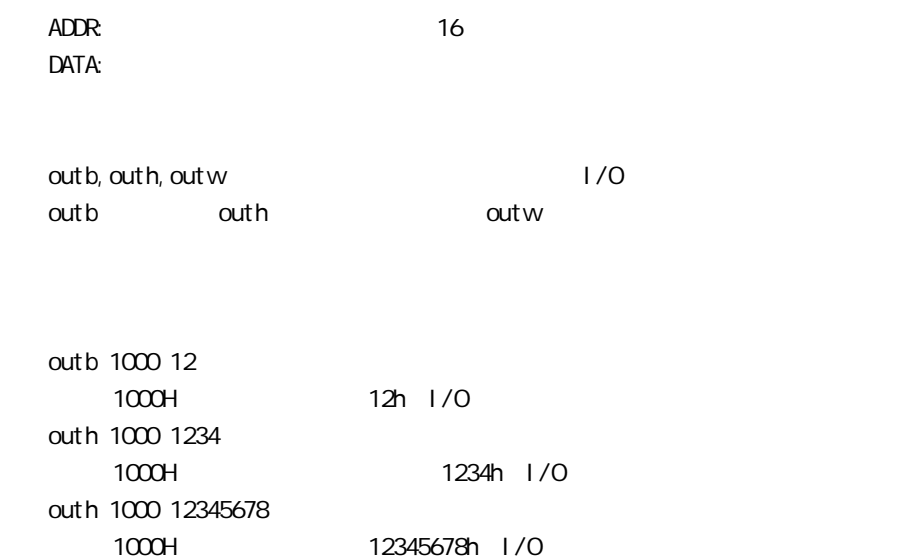

reset

 rom [ADDR [LENGTH]] [512k|1m|2m|4m|8m|16m] [rom8|rom16] [bus8|bus16|bus32] ADDR [LENGTH]: ADDR: ファイルスを指定している。コミュレートするROMの最もなられない。エミュレートがコミュレートするROMの最もなられない。エミュレートがコミュレートするROMの最もなられない。  $\left( \begin{array}{c} 0 \end{array} \right)$  $LEN$ GTH:  $ROM$   $4$ 512k|1m|2m|4m|8m|16m: ROM Bit 512K-bit 16M-bit 16M-bit 27C1024  $1M$ rom8|rom16: ROM 8bit 16bit **DIP32-ROM** Show Fon 8 DIP-40/42-ROM 16bit-ROM rom16 bus8|bus16|bus32: The ROM 8bit, 16bit, 32bit ROM マッシュ しょうしょうがく こうしょうかい しゅうしゅう しゅうしゅう しゅうしゅうしゅう  $LEN$ GTH = 0 rom C0000 40000 1m rom16 bus16 27C1024(1M-bit 16bit-ROM) 0xc0000 256K (40000) 16bit-rom rom fff80000 80000 2m rom rom16 bus32 27c2048(2M-bit 16bit-ROM) 0xfff80000 512K (80000) 16bit-ROM  $ROM$ ークをするようになっている。jread しかしては env しゃっと verify でんしょう

 $\alpha$ ROM CPU CPU

sfr [reg [VAL]]

VAL: SFRAGO EXECUTIVE IN THE SERVICE STRAIGHT CONSTRUCTION OF THE SERVICE STRAIGHT CONSTRUCTION OF THE SERVICE OF THE SERVICE STRAIGHT CONSTRUCTION OF THE SERVICE OF THE SERVICE OF THE SERVICE OF THE SERVICE OF THE SERVICE reg: SFRレジスタ名を指定します。

<V831>

 IGP BCTC DBC DRC PRC ASIM00 ASIM01 CSIM0 SIO0 BRGO BPRIVO TIVC1 TIVC4 TOC1 TOVS PORT PIMPC CGC IMR IMOD PWC0 PWC1 PIC RFC DSA0H DSA1H DSA2H DSA3H DSA0L DSA1L DSA2L DSA3L DDA0H DDA1H DDA2H DDA3H DDA0L DDA1L DDA2L DDA3L DBC0H DBC1H DBC2H DBC3H DBC0L DBC1L DBC2L DBC3L DCHC0 DCHC1 DCHC2 DCHC3 DC CM4 CC10 CC11 CC12 CC13 TUM1

TXSOL I OR TXSO

リードオンリーレジスタ:

リード・ライトレジスタ:

リード・ライトレジスタ:

ASISO RXBOL IRR RXBO TM TM4

ライトオンリーレジスタ:

<V832>

PORT PM PC BCTC DBC PW20 PW21 RFC PRC DSA0H DSA0L DDA0H DDA0L DBC0H DBC0L DCHC0 DSA1H DSA1L DDA1H DDA1L DBC1H DBC1L DCHC1 DSA2H DSA2L DDA2H DDA2L DBC2H DBC2L DCHC2 DSA3H DSA3L DDA3H DDA3L DBC3H DBC3L DCHC3 DC TOVS TUM1 TMC1 TOC1 CC10 CC11 CC12 CC13 TMC4 CM4 ASIM00 ASIM01 CSIM0 SIO0 BRG0 BPRM0 IGP IMR IMOD CGC PMR PORTA PAM PAC PORTB PBM PBC PICO PIC1 SDC

ライトオンリーレジスタ: TXS0 TXS0L ICR SDM リードオンリーレジスタ:

TM1 TM4 ASIS0 RXB0 RXB0L IRR

sfr IGP IGPレジスタの値を表示します。 sfr  $1GP$  2  $IP$   $2h$ 

 symfile FILENAME sym [NAME] symfile: sym:  $\mathsf{sym}$ symfile FILENAME elf  $Sym<sub>1</sub>$ symfile c: \test\dry\dry.elf c:\test\dry elf : dry.elf sym m m and  $30$ 

tp [ADDR]

ADDR: AO

 tp ffff0000  $ffff0000h$ 

tron delay mode tron ! del ay del ay mode  $(v832)$ 

tep [ADDR] [/del]

 ADDR:アドレスを16進数で指定します。 /del:

 tsp ffff0000 fffmcooch

 $\Omega$ PU  $\Omega$ 

 $\mathfrak{t}$  ron $\mathfrak{t}$ このコマンドでは、このコマンドで有効になります。<br>このコマンドで有効になります。

tsp [ADDR] [/del]

 ADDR:アドレスを16進数で指定します。 /del:

 tsp ffff0000 fffmcooch

 $\Omega$ PU  $\Omega$ 

 $\mathfrak{t}$  ron $\mathfrak{t}$ このコマンドでは、このコマンドで有効になります。<br>このコマンドで有効になります。

 td1 [DADDR [ignore|ioread|iowrite|ioacc|memread|memwrite|memacc] [/del] td2 [DADDR [ignore|ioread|iowrite|ioacc|memread|memwrite|memacc] [/del]

## DADDR:

```
ignore|ioread|iowrite|ioacc|memread|memwrite|memacc:
    ignore: don't care
    ioread: IO
    iowrite: IO
    ioacc: IO
    memread: memory
    memwrite: memory
    memacc: memory
/\text{del}:
```
 td1 fe000000 memread fe000000h

 tron [DELAY] [[!]delay] [noreal|real] [noignore|ev{[0]|..|[8]}] [noext|nega|posi]  $DELAY = Q.1$ ffff: [!]delay: the state of the state of the state of the state of the state of the state of the state of the state of the state of the state of the state of the state of the state of the state of the state of the state of the  $[$  noreal  $|$  real  $]$ : real: normal: 
hormal: 
hormal: 
hormal:  $10$  noignore|ev{[0]|..|[8]} noi gnore: ev0..8: evQ: Exception ev1: Interrupt ev2: Condition Jump ev3: PC relative  $ev4:$  JAL ev5: RETI to ev6: RETI from ev7: Jump register indirect to ev8: Jump register indirect from noext|nega|posi: (EXIO) noext: EXIO posi: EXIO nega: EXIO

## delay 1ffff

```
>tron delay 1ffff
          Trace Settings:
           Start Address= Force
           Delay Count = 0001fffd
           Trace Mode = Real Time (real)Del ay \text{Mode} = Enable (del ay)
           Ignore Event = None (noignore)
           Ext Trigger = D sable (noext)
           Data Trace 1 = Di sable (ignore)
           Data Trace 2 = Di sable (ignore)
           Trig Address = Disable
fe00000h<br>absolute the 100h IOREAD
              (DELAY) ffffh
           >tp fe000000
            Triq Address = fe000000rte3>td1 100 i oread
            Data Trace 1 = 00000001/0 Read (i oread)
            Data Trace 2 = Di sable (ignore)
           >tron ffff
           Trace Settings:
             Start Address= Force
            Delay Count = 0000ffff
            Trace Mode = Real Time (real)
            Delay \text{Mode} = \text{Di} sable (! delay)
             Ignore Event = None (noignore)
            Ext Trigger = Di sable (noext)
            Data Trace 1 = 00004444 I/O Read (i oread)
            Data Trace 2 = Di sable (ignore)
```
troff

trace [POS] [all|pc|data] [asm] [subN]

POS=± Q.1ffff

 $al|pcl|$  data] all: pc:  $\Box$ data: asm  $\cdots$  $subN$ :  $16$ 

80h(ex: sub80)

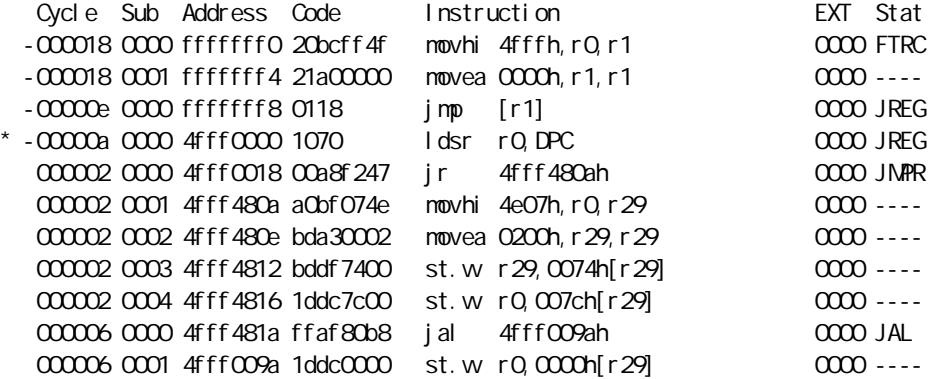

Cycle: トレースバック トレースバック 16

Sub: 分岐や実行命令数などの情報から解析して生成したサイクルの番号です。 Address: Code: experiments and the state of the state of the state of the state of the state of the state of the state of the state of the state of the state of the state of the state of the state of the state of the state of the s Instruction: EXT: EXI3.0 Stat:  $\mathsf{Stat}\mathsf{S}$  $RD#1:$  (dt1) TRI<sub>G</sub> FAIL: JMPR: PC JAL: JAL RETI1: RTEI JREG1: FTRC:

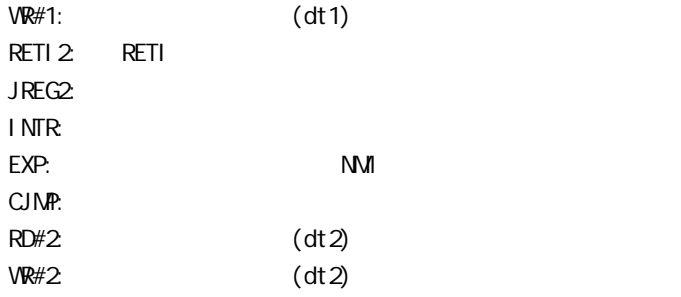

ver